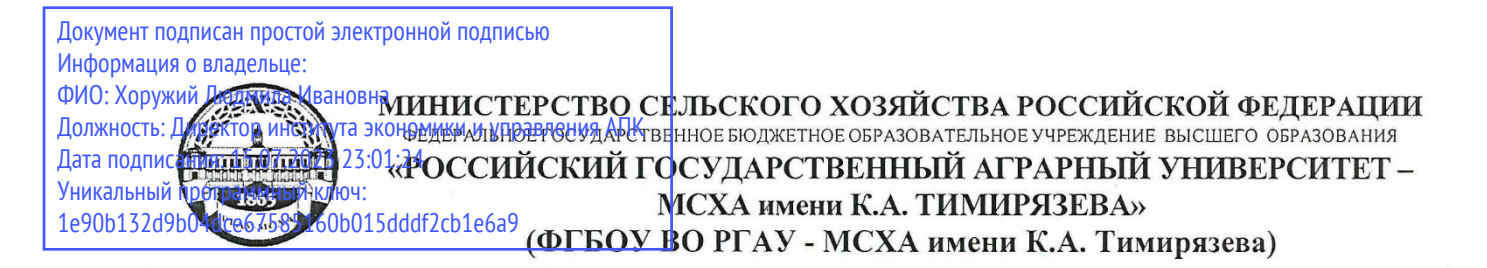

Институт экономики и управления АПК Кафедра прикладной информатики

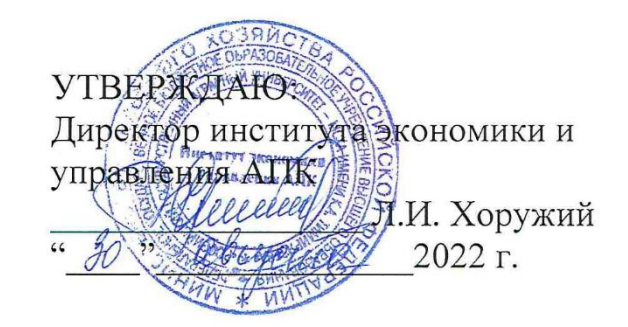

## **РАБОЧАЯ ПРОГРАММА ДИСЦИПЛИНЫ** Б1.О.10 Методы оптимальных решений

для подготовки бакалавров

## ФГОС ВО

Направление: 38.03.01 Экономика

Направленности: Финансы и кредит в цифровой экономике, Финансовый и управленческий учёт и аудит в цифровой экономике, Экономика и организация предпринимательской деятельности, Экономика предприятий и организаций

 $C_{01622}$  $\frac{1}{2}$ 

Форма обучения: очно-заочная<br>Год начала подготовки: 2022 год начала подготовки: 2022 $\overline{a}$ 

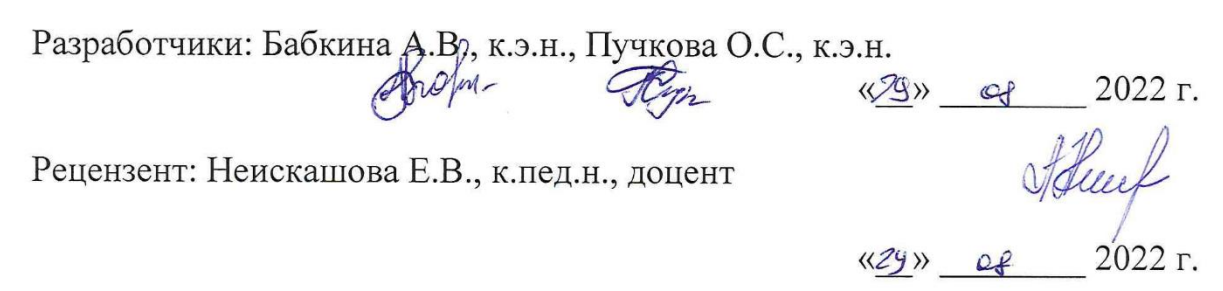

 $\Gamma$ программа составления в составлении с требованиями  $\epsilon$  **TOC BO** программа составлена в соответствии с треоованиями ФГОС ВО по направле- $\Gamma$ прикладной информатики кафедры при  $\Gamma$ 

Программа обсуждена на заседании кафедры прикладной информатики протокол № 1 от «29»  $\alpha\beta\alpha\beta\gamma$  2022 г.

И.о зав. кафедрой Худякова Е.В., д.э.н., профессор  $\infty$  $\langle 29 \rangle$  of 2022 г. Согласовано: Председатель учебно-методической комиссии института экономики и управления АПК  $\overline{\phantom{a}}$  $\langle\langle 29 \rangle\rangle$ 2022 г.  $\frac{1}{\sqrt{2}}$ Заведующий кафедрой экономики Ю.В. Чутчева  $\sqrt{2\pi\lambda}$  $\langle\langle 29 \rangle\rangle$ 2022 г.  $O<sub>e</sub>$ И.о. заведующего кафедрой бухгалтерского учёта и налогообложения Л.В. Постникова  $\frac{29x}{4}$  af 2022 r. производства \_\_\_\_\_\_\_\_\_\_\_\_\_\_\_\_\_\_\_\_\_\_\_\_\_\_\_\_\_\_\_\_\_\_\_\_\_\_\_ Т.М. Ворожейкина  $\mathcal{Q}$ Заведующий отделом комплектования ЦНБ \_\_\_\_\_\_\_\_\_\_\_\_\_\_\_\_\_\_\_\_\_\_\_\_\_\_\_

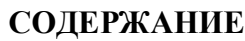

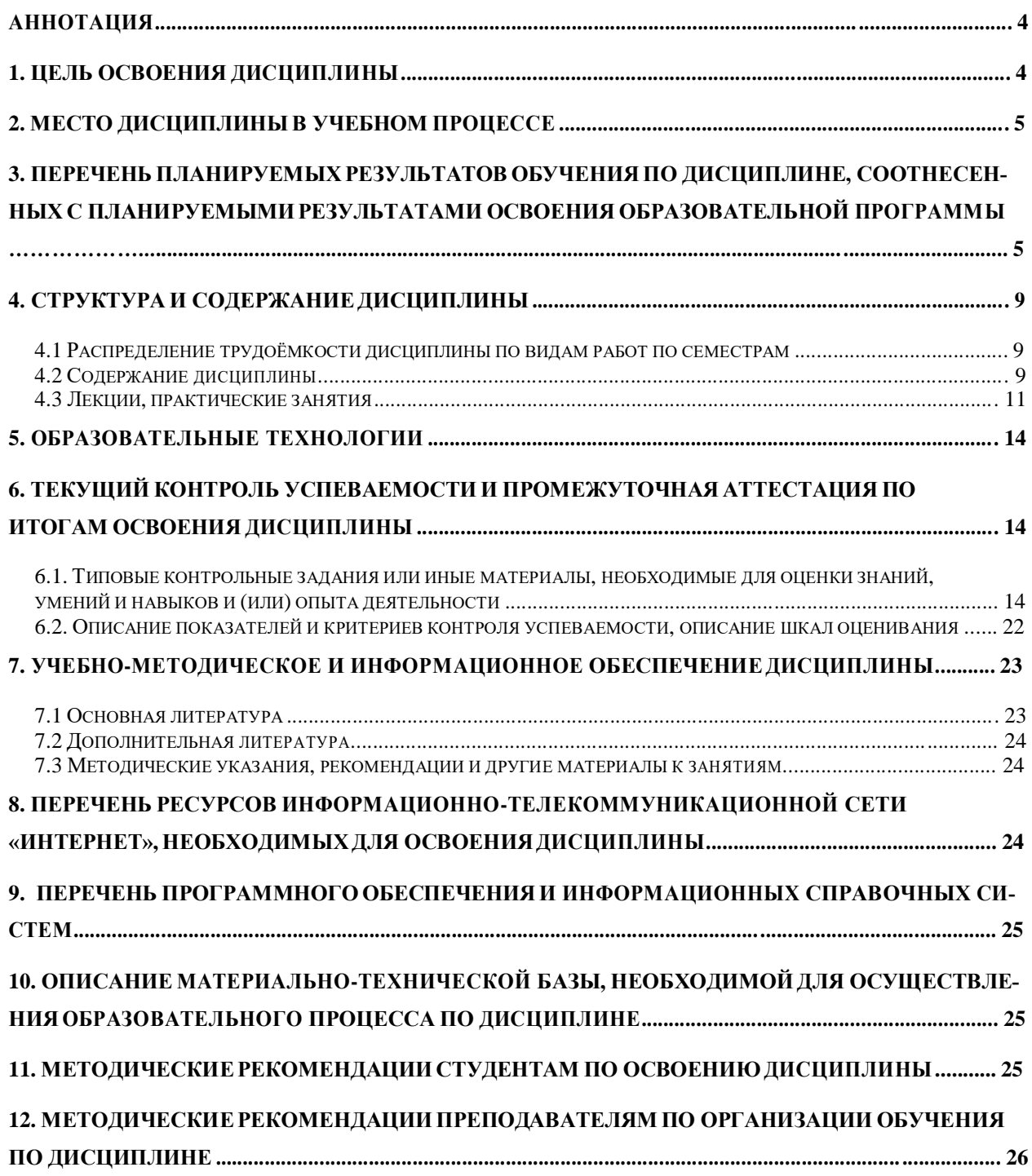

#### **Аннотация**

рабочей программы учебной дисциплины Б1.О.10 «Методы оптимальных решений**»**

для подготовки бакалавра по направлению 38.03.01 Экономика направленностей Финансы и кредит в цифровой экономике, Финансовый и управленческий учёт и аудит в цифровой экономике, Экономика и организация предпринимательской деятельности, Экономика предприятий и организаций

**Цель освоения дисциплины:** формирование у студентов системы компетенций, научного математического мышления, ознакомление с теоретическими основами применения методов оптимальных решений и практическое освоение методов оптимизации, которые могут использоваться при анализе и решении экономических задач.

**Место дисциплины в учебном плане:** дисциплина включена в обязательную часть учебного плана по направлению подготовки 38.03.01 Экономика.

**Требования к результатам освоения дисциплины:** в результате освоения дисциплины формируются следующие компетенции (индикаторы): ОПК-1 (ОПК-1.1, ОПК-1.2, ОПК-1.3), УК-2 (УК-2.1, УК-2.2, УК-2.3).

**Краткое содержание дисциплины:** математические методы и модели в экономике, линейное программирование, элементы нелинейного программирования, динамическое программирование, элементы теории игр.

**Общая трудоемкость дисциплины:** 108 часов (3 зач. ед.) **Промежуточный контроль**:зачёт.

#### **1. Цель освоения дисциплины**

Целью дисциплины является формирование у студентов системы компетенций, научного математического мышления, ознакомление с теоретическими основами применения методов оптимальных решений и практическое освоение методов оптимизации с использованием цифровых технологий и инструментов, которые могут использоваться при анализе и решении экономических задач.

Задачи дисциплины:

- сформировать представление о теоретических основах использования методов оптимальных решений;
- приобрести навыки математической формализации экономических задач, решаемых с помощью методов оптимизации;
- изучить основные алгоритмы и методы решения оптимизационных задач, а также технику работы с программными средствами, предназначенными для этих целей.

#### **2. Место дисциплины в учебном процессе**

Учебная дисциплина «Методы оптимальных решений» включена в обязательную часть учебного плана. Дисциплина «Методы оптимальных решений» реализуется в соответствии с требованиями ФГОС ВО, ОПОП ВО и Учебного плана.

Входные знания, умения и компетенции студентов должны соответствовать дисциплинам «Математический анализ», «Линейная алгебра», «Теория вероятностей», «Информационные технологии в профессиональной деятельности», «Микроэкономика», «Экономика сельского хозяйства», «Технология производства продукции растениеводства», «Технология производства продукции животноводства».

Знания, получаемые в рамках данной дисциплины, могут использоваться при изучении курса «Комплексный экономический анализ финансово-хозяйственной деятельности организаций АПК».

Рабочая программа дисциплины «Методы оптимальных решений» для инвалидов и лиц с ограниченными возможностями здоровья разрабатывается индивидуально с учетом особенностей психофизического развития, индивидуальных возможностей и состояния здоровья таких обучающихся.

## **3. Перечень планируемых результатов обучения по дисциплине, соотнесенных с планируемыми результатами освоения образовательной программы**

Изучение данной учебной дисциплины направлено на формирование у обучающихся компетенций, представленных в таблице 1.

## Таблица 1

# Требования к результатам освоения учебной дисциплины

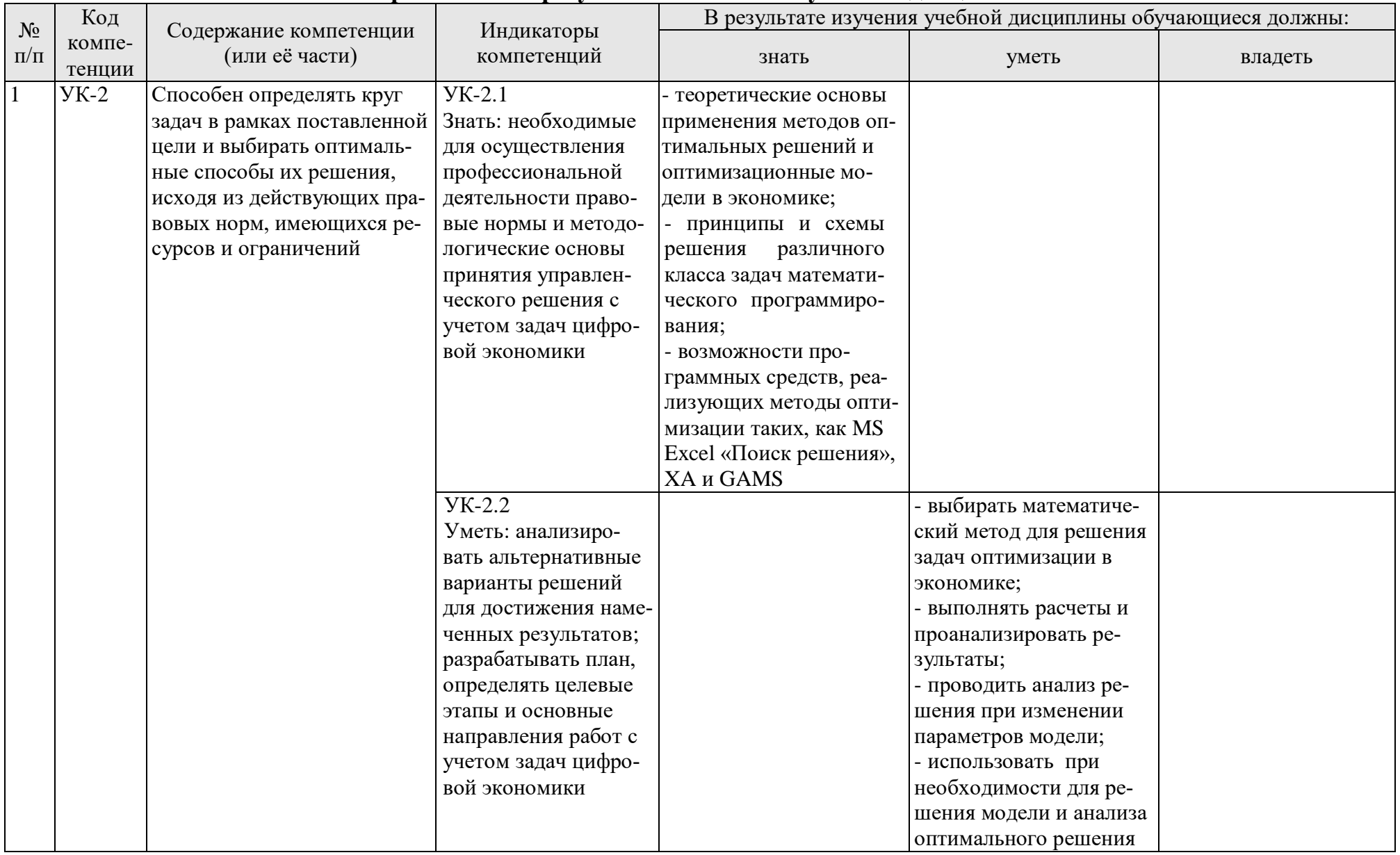

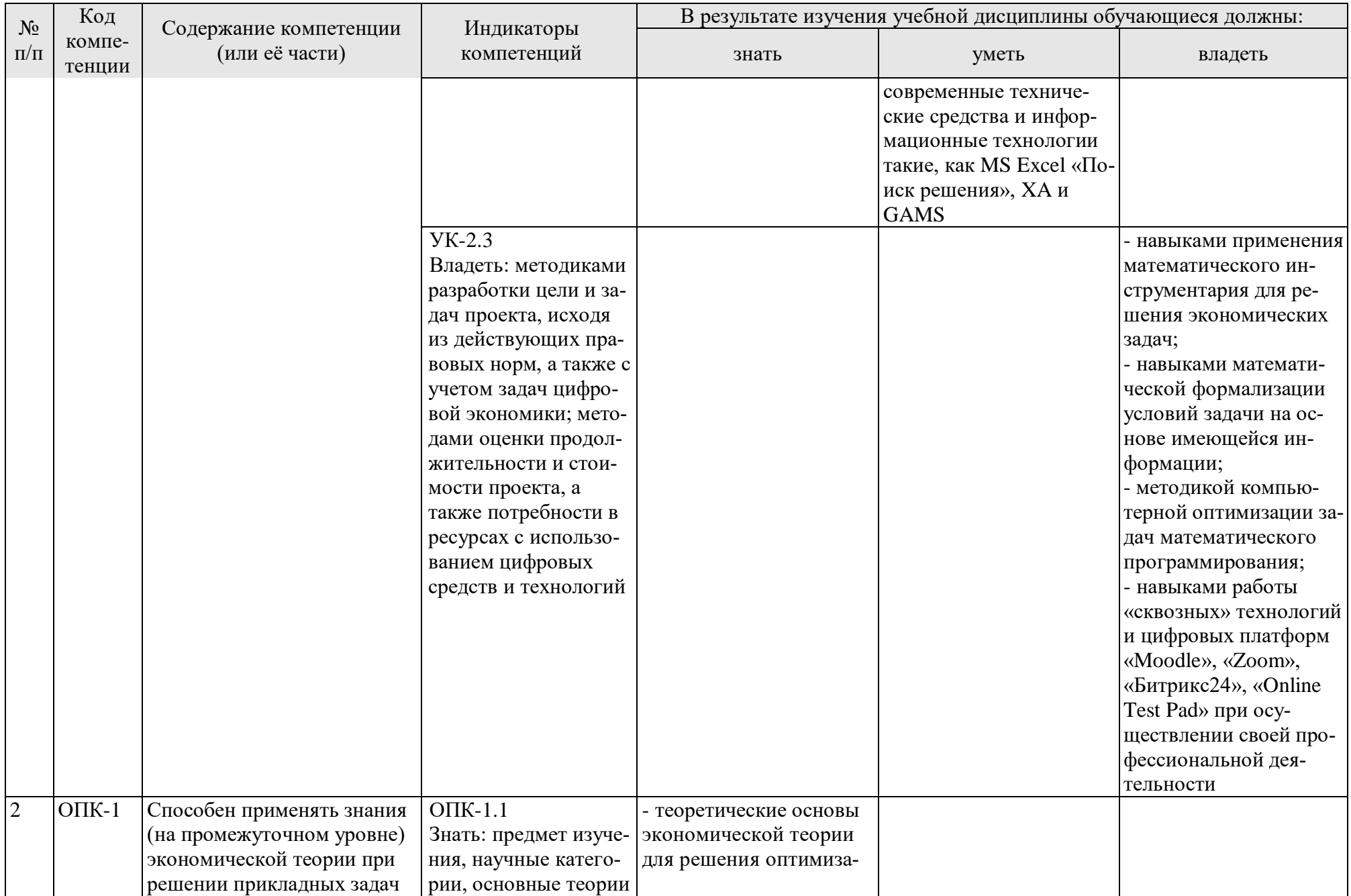

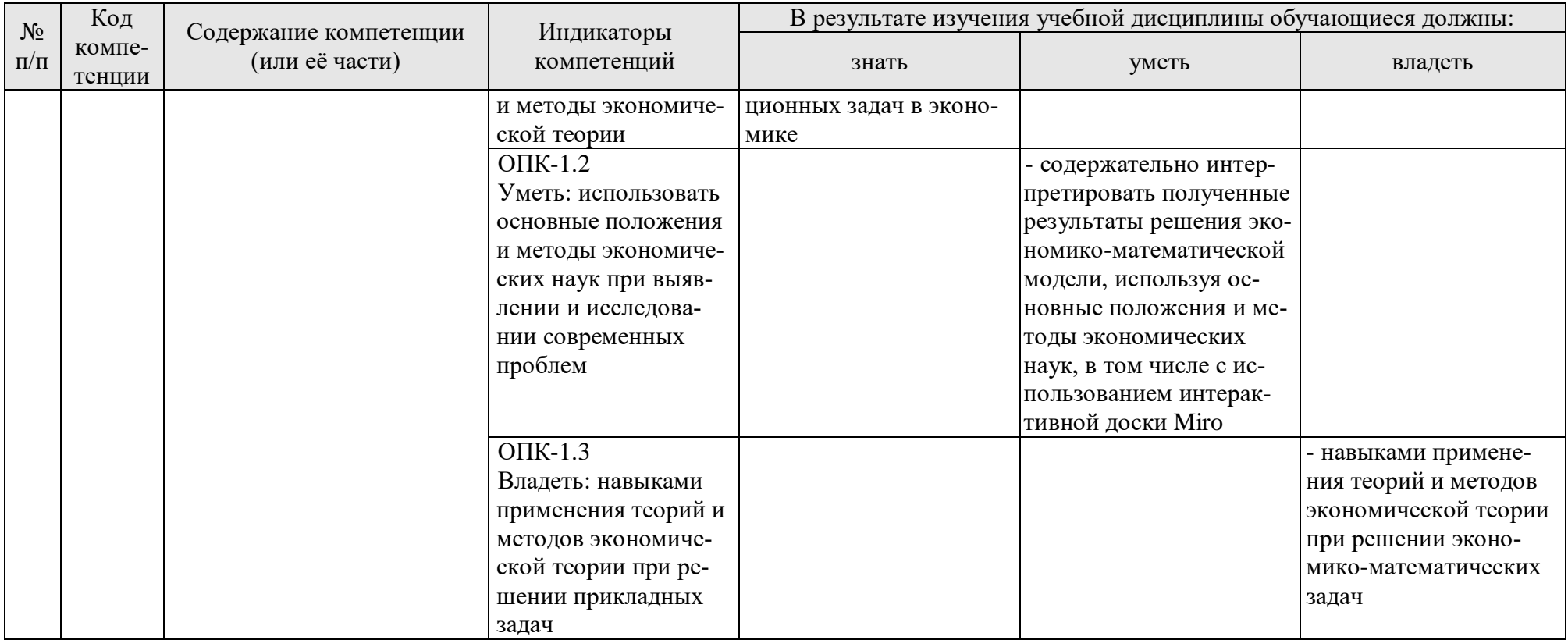

## **4. Структура и содержание дисциплины**

### **4.1 Распределение трудоёмкости дисциплины по видам работ по семестрам**

Общая трудоёмкость дисциплины составляет 3 зач. ед. (108 часов), их распределение по видам работ в IV семестре представлено в таблице 2.

Таблица 2

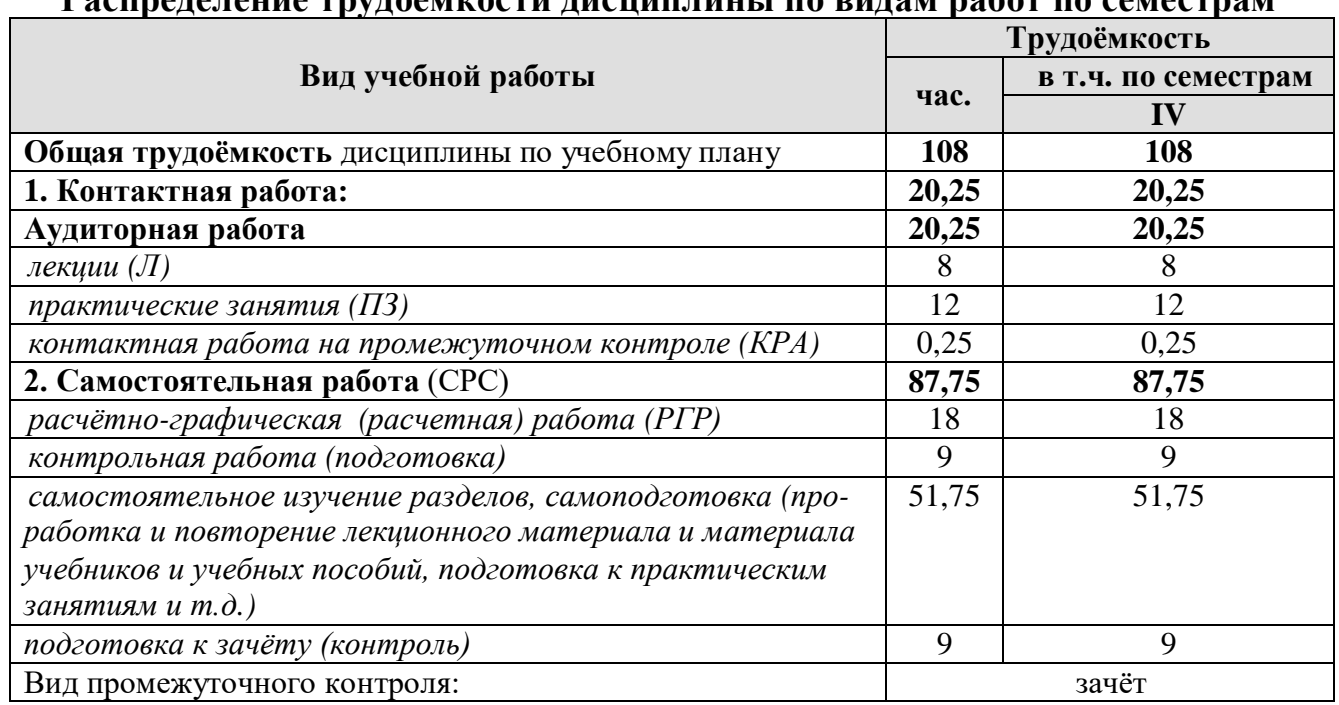

#### **Распределение трудоёмкости дисциплины по видам работ по семестрам**

## **4.2 Содержание дисциплины**

Таблина 3

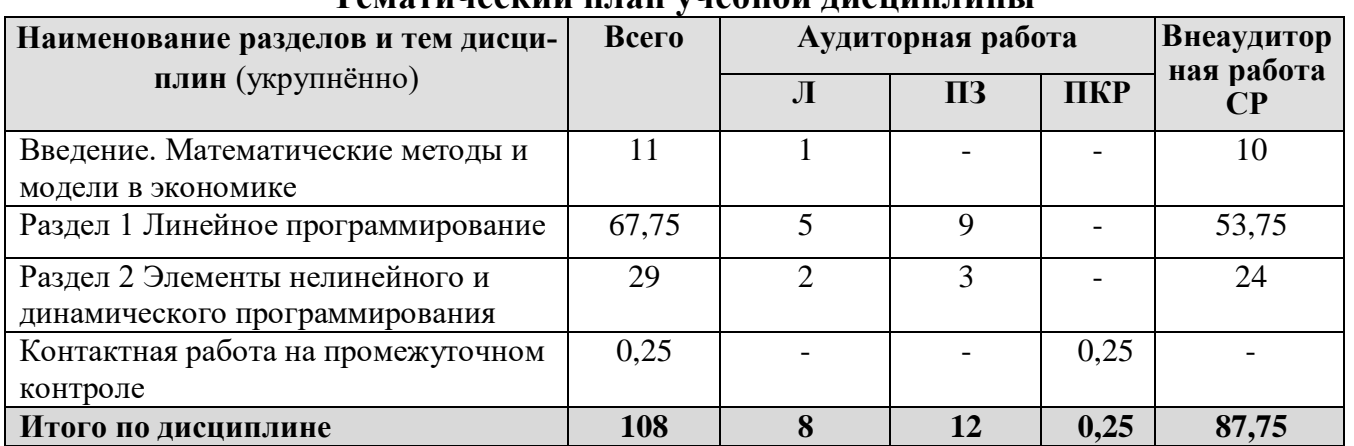

## **Тематический план учебной дисциплины**

#### **Введение. Математические методы и модели в экономике**

Значение и объективная обусловленность использования математических методов оптимизации в экономических исследованиях. Понятие математического моделирования и модели. Классификация задач исследования операций, их краткая характеристика. История развития методов математического программирования.

Примеры планово-экономических задач, при решении которых могут использоваться методы оптимизации.

## Раздел 1. Линейное программирование

## Тема 1. Основные понятия линейного программирования

Запись задачи линейного программирования в общем виде. Параметры математической модели линейного программирования. Критерий выбора решения и целевая функция. Допустимое множество. Понятие о формах записи задачи линейного программирования (исходная, каноническая, однородная) и правила перехода от одной формы к другой. Понятия базисной и свободной переменных, базисного и опорного решений.

## Тема 2. Графический метод решения задач линейного программирования

Основные понятия и определения n-мерного пространства. Геометрический смысл линейного неравенства с двумя переменными. Область допустимых решений. Линия уровня и вектор-градиент. Последовательность графического решения задачи линейного программирования с двумя переменными. Возможные варианты графического решения. Фундаментальная теорема линейного программирования.

## Тема 3. Симплексный метод решения задач линейного программирования

Симплексный метод как реализация принципа последовательного улучшения опорного решения. Алгоритм симплексного метода для решения стандартной задачи в полных таблицах. Особенности решения задачи линейного программирования в полных таблицах (признак неограниченности линейного функционала, несовместности системы ограничений, альтернативности оптимального плана, вырожденного решения) и на минимум целевой функции.

Понятие об искусственном базисе. М-задача. Теоремы о соотношении решения исходной и М-задачи. Признаки неразрешимости исходной задачи. Алгоритм симплекс-метода для решения задач линейного программирования с искусственным базисом.

Решение задач линейного программирования в приложениях MS Excel «Поиск решения», ХА и GAMS.

## Тема 4. Основы теории двойственности

Понятие о двойственной задаче, правила ее записи. Экономический смысл прямой и двойственной задач. Свойства двойственных задач (теоремы двойственности). Запись оптимального решения прямой и двойственной задач. Двойственные оценки ограничений, их экономический смысл. Использование двойственных оценок в анализе оптимального решения.

## Тема 5. Транспортная задача. Задача о назначениях

Постановка и математическая запись транспортной задачи. Таблица для записи условий транспортной задачи и ее решения.

Закрытая и открытая модели транспортной задачи. Теорема о разрешимости транспортной задачи. Способы сведения открытой модели транспортной задачи к закрытой.

Методы получения исходного опорного решения. Метод потенциалов для решения транспортной задачи.

Видоизменения транспортной задачи (блокировка перевозок, ограничение пропускной способности, совместный учет производственных и транспортных затрат). Особенности решения транспортной задачи на максимум целевой функции. Задача о размещении производства.

Решение транспортной задачи в приложении MS Excel «Поиск решения».

Постановка и математическая запись задачи о назначениях. Венгерский алгоритм решения задачи (решения на максимум и минимум). Решение задачи о назначениях в приложении MS Excel «Поиск решения».

## **Раздел 2. Элементы нелинейного и динамического программирования**

#### **Тема 6. Нелинейное программирование**

Классификация задач нелинейного программирования. Общий вид и особенности задач нелинейного программирования. Применение метода множителей Лагранжа к решению задач нелинейного программирования. Постановка и методы решения задач дробно-линейного программирования. Их решение на ПК.

#### **Тема 7. Динамическое программирование**

Понятие динамической задачи. Примеры экономических задач, представленных в терминах динамического программирования. Описание динамического процесса управления. Особенности многошаговых задач, решаемых методом динамического программирования. Принцип оптимальности Р. Беллмана. Решение задач динамического программирования.

#### **4.3 Лекции, практические занятия**

Таблица 4

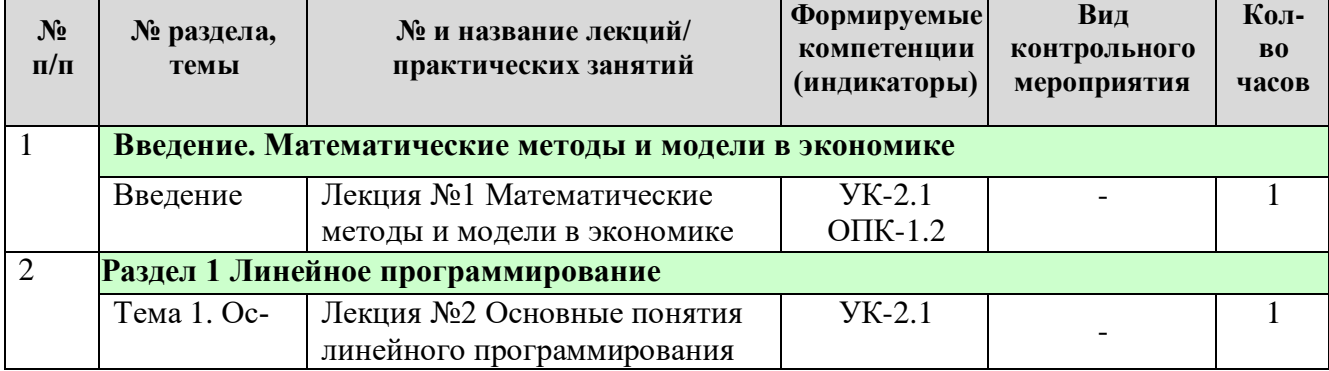

#### **Содержание лекций, практических занятий и контрольные мероприятия**

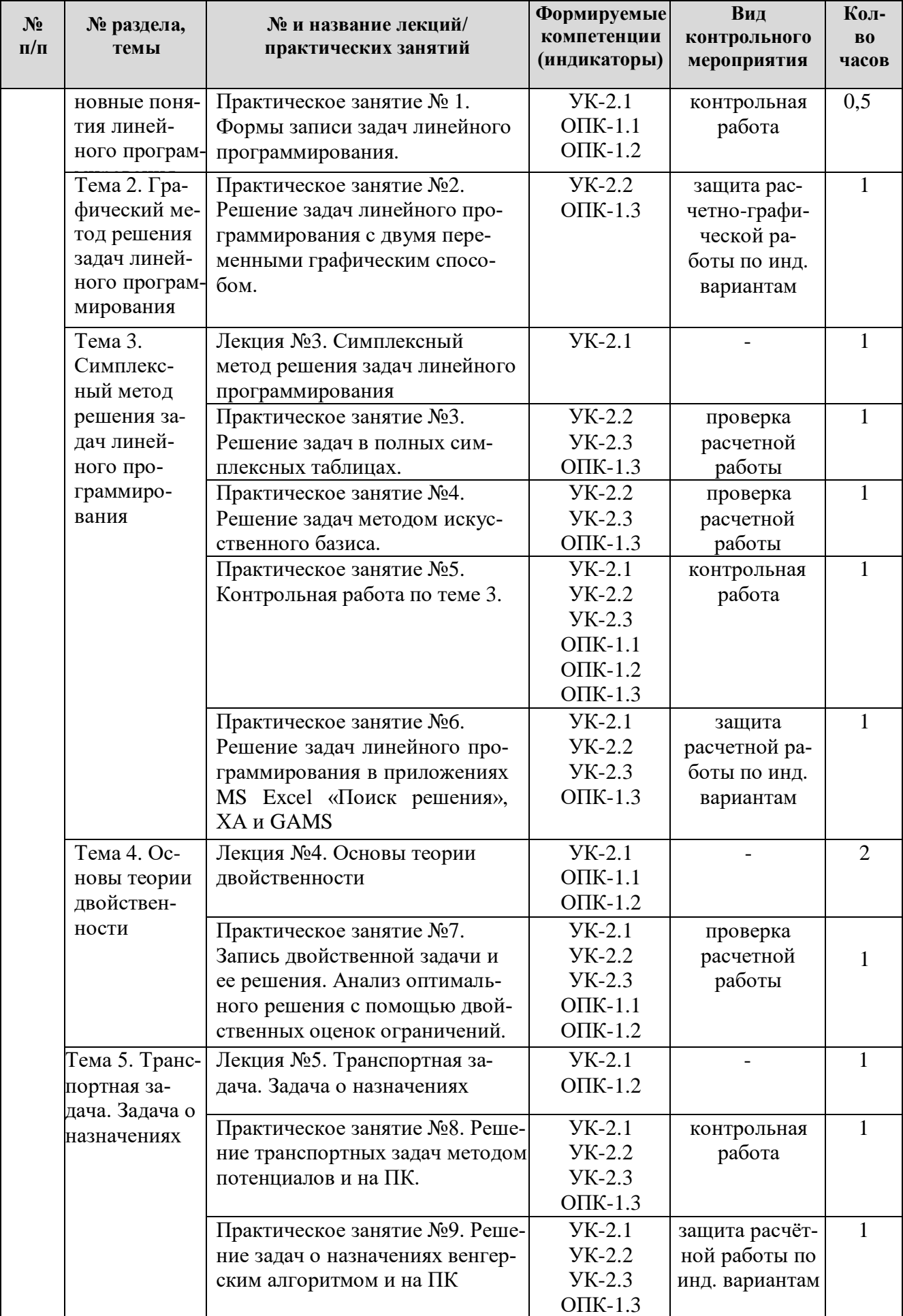

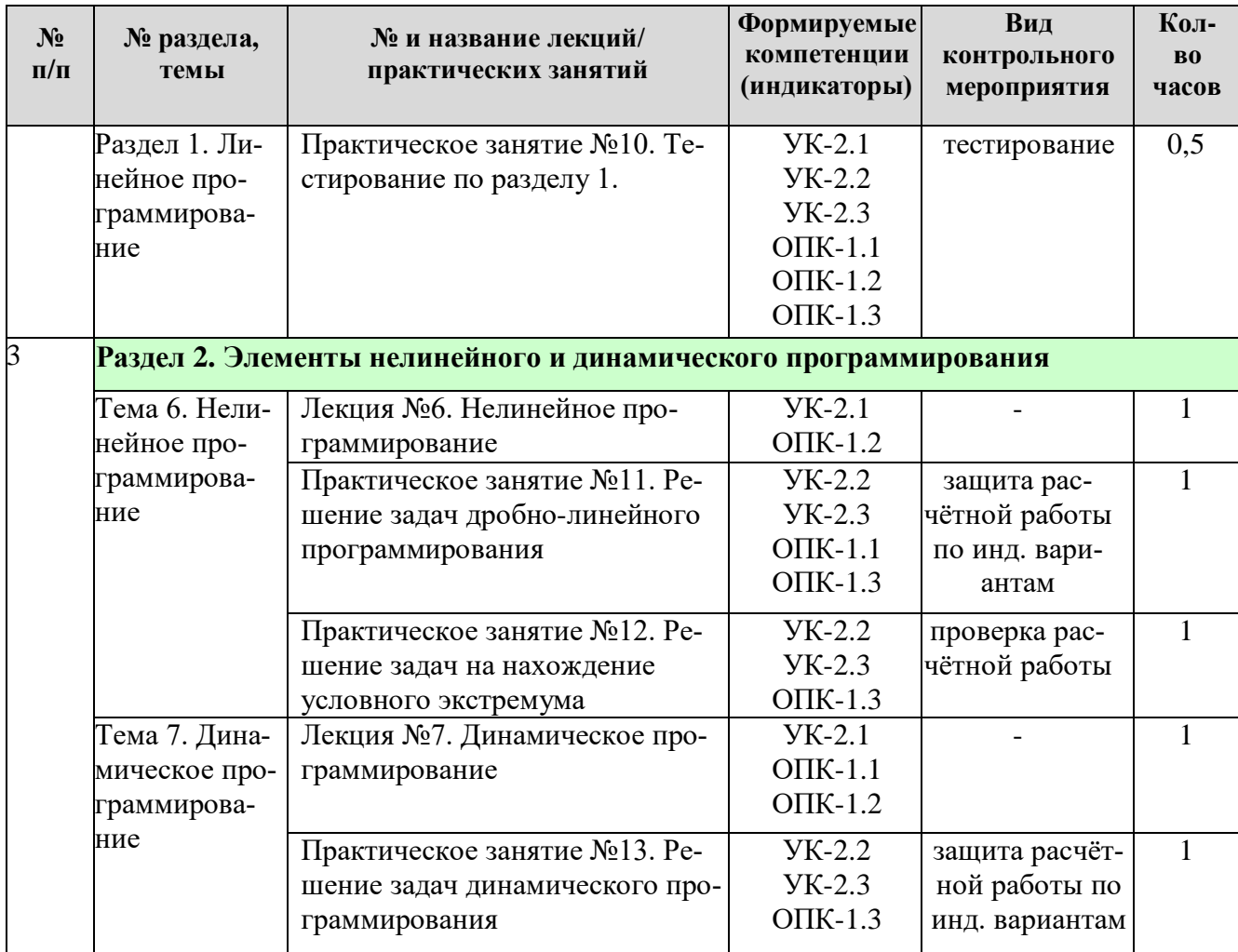

Таблица 5

# **Перечень вопросов для самостоятельного изучения дисциплины**

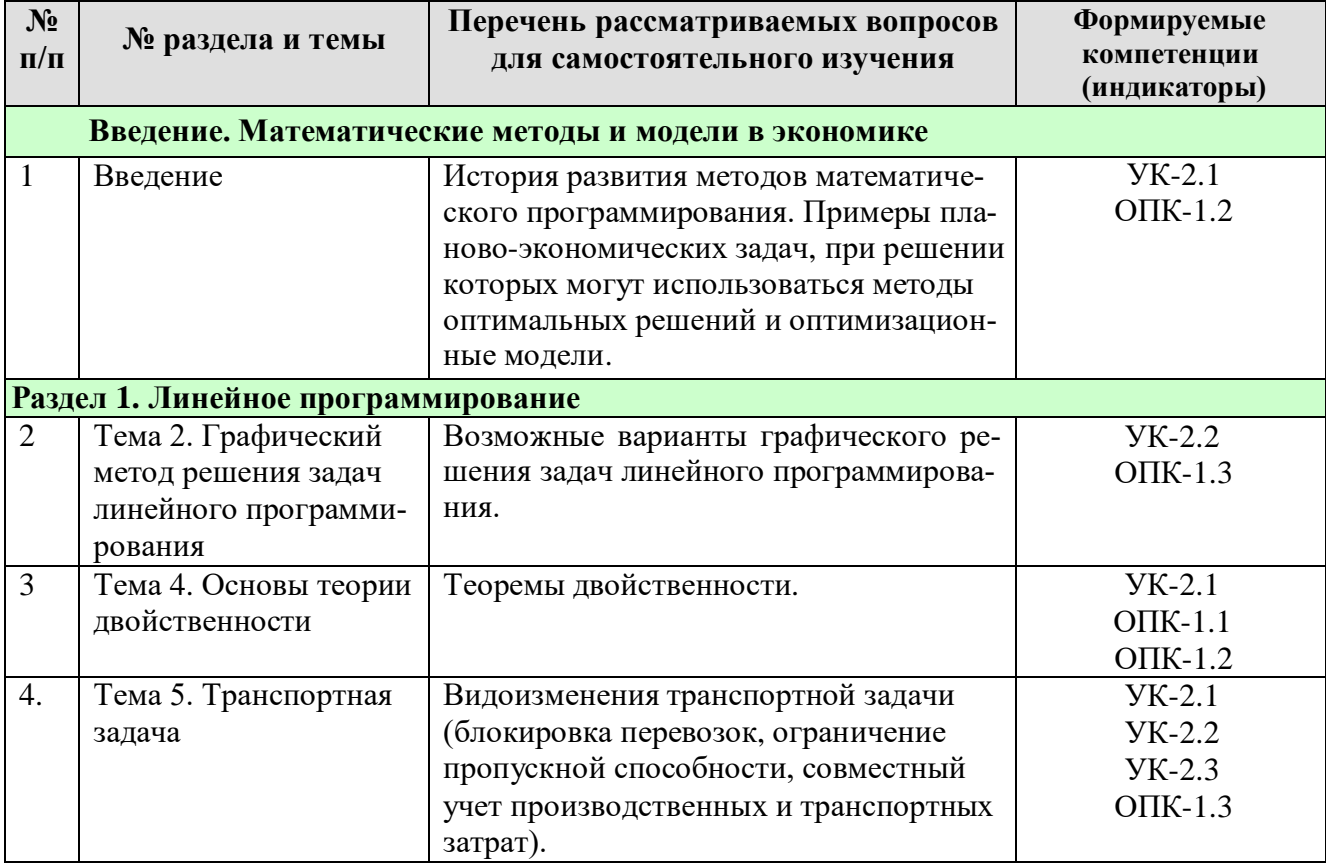

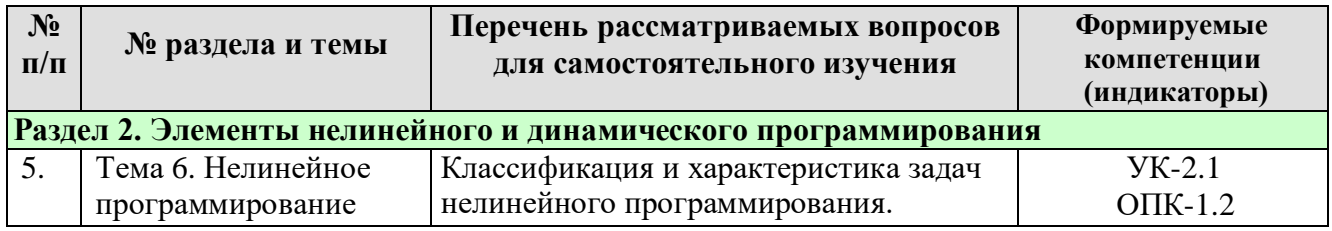

#### **5. Образовательные технологии**

Таблица 6

#### **Применение активных и интерактивных образовательных технологий**

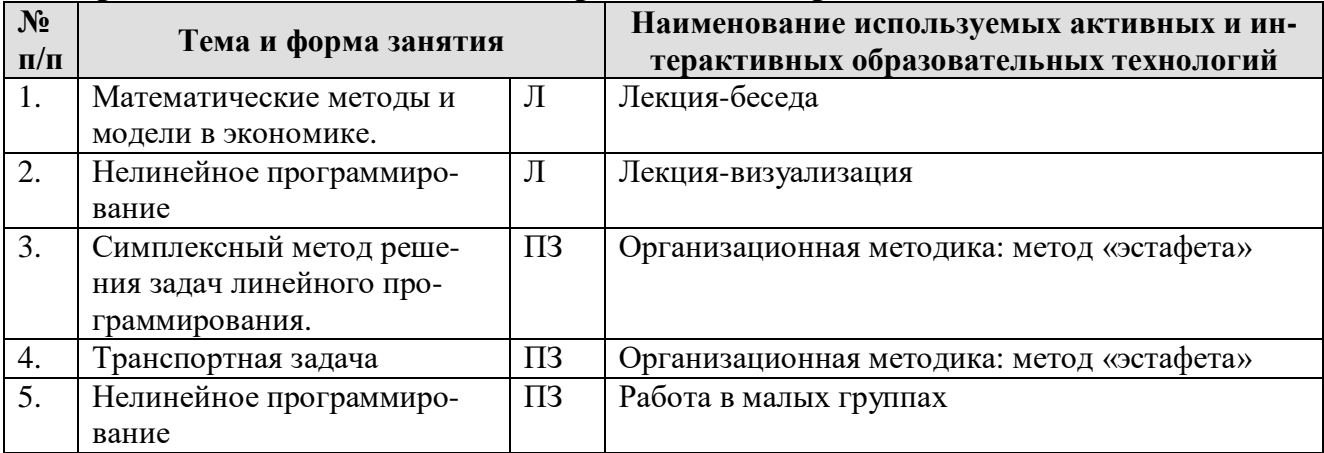

## **6. Текущий контроль успеваемости и промежуточная аттестация по итогам освоения дисциплины**

### **6.1. Типовые контрольные задания или иные материалы, необходимые для оценки знаний, умений и навыков и (или) опыта деятельности**

Текущая оценка знаний и умений проводится на основе проверки результатов выполнения контрольных, расчетно-графических (расчетных) работ, тестирования. Задания, выполненные по индивидуальным вариантам, принимаются с последующей защитой (собеседованием).

#### **Примерные задания контрольных мероприятий по темам дисциплины**

#### *Тема 1. Основные понятия линейного программирования*

Для оценки знаний, полученных на практическом занятии №1 «Формы записи задач линейного программирования», предусматривается *контрольная работа по индивидуальным вариантам.*

#### *Примерное задание для контрольной работы*

Вариант 1. Математически формализовать условия задачи, перейти от исходной формы к канонической, записать экономический смысл дополнительных переменных.

Условия задачи. Определить оптимальное сочетание посевов двух культур, чтобы получить максимум прибыли, если площадь пашни не должна превышать 200 га, объем минеральных удобрений – не более 1100 ц, площадь овощей – не более 30 га. Картофеля произвести не менее 15000 ц при урожайности 105 ц/га. Нормы внесения удобрений (ц/га): овощи - 10; картофель - 5. Прибыль (д.ед./га): овощи - 100, картофель - 60.

#### Тема 2. Графический метод решения задач линейного программирования

По теме 2 выполняется расчетно-графическая работа по индивидуальным вариантам.

Задание. Решить графическим способом на максимум целевой функции.

Условия задачи. Организация для производства двух видов продукции использует два вида производственных ресурсов: А, В.

Таблина 1

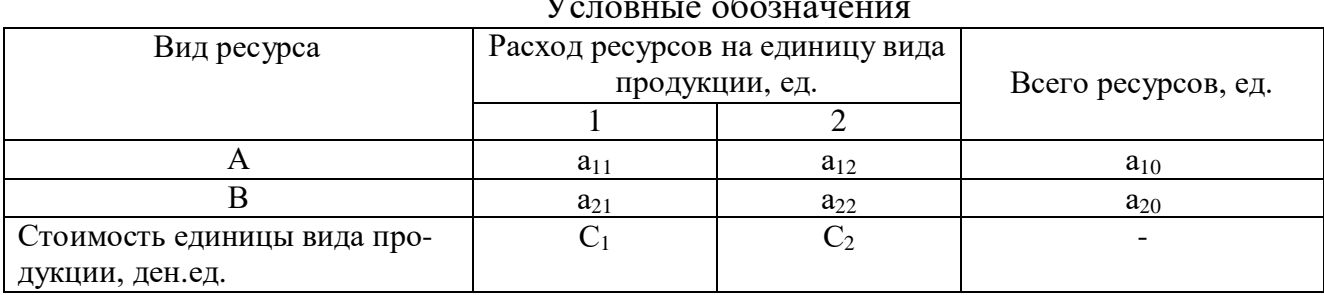

 $\overline{r}$ 

Ресурсы могут быть недоиспользованы. Найти такое соотношение производства видов продукции, которое обеспечит максимальный объем производства продукции в стоимостном выражении.

Таблина 2

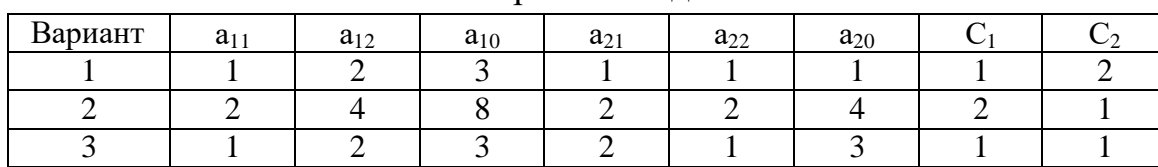

Варианты заланий

#### Тема 3. Симплексный метод решения задач линейного программирования

По теме практического занятия №3 «Решение задач в полных симплексных таблицах» выполняется расчетная работа.

Примерное задание для расчетной работы

Решить симплексным методом в полных таблицах, выписать оптимальное решение.

 $max Z = x_1 + x_2$  $x_1 + x_2 \leq 4$  $\begin{cases} x_1 + 3x_2 \le 9 \\ -3x_1 + x_2 \le 3 \\ x_1 \ge 0; x_2 \ge 0 \end{cases}$ 

По теме практического занятия №4 «Решение задач методом искусственного базиса» выполняется расчетная работа.

#### Примерное задание для расчетной работы

Найти максимальное и минимальное значение Z. Решить методом искусственного базиса в полных симплексных таблицах, выписать оптимальное решение.

 $Z = 2x_1 + x_2$  $x_1 + 3x_2 \le 6$  $2x_1 + 6x_2 \le 12$  $x_2 \geq 1$  $x_1 \geq 0$ 

Для оценки знаний по теме 3 предусматривается выполнение контрольной работы по индивидуальным вариантам.

Примерные задания для контрольной работы

Задание 1.

Условия задачи. Организация для производства двух видов продукции использует два вида производственных ресурсов: А, В. Ресурсы могут быть недоиспользованы. Найти такое соотношение производства видов продукции, которое обеспечит максимальный объем производства в стоимостном выражении.

Таблина 1

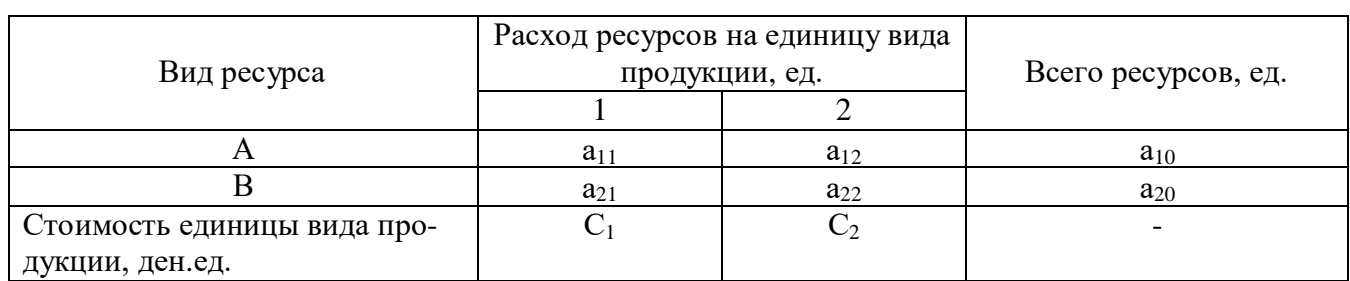

Условные обозначения

Таблица 2

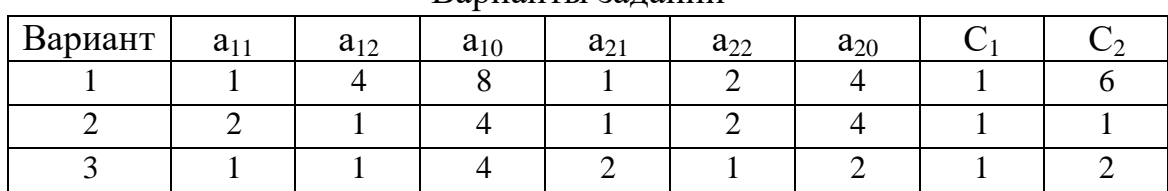

Варианты заланий

Задание 2. Решить методом искусственного базиса.

 $Z = C_1^* X_1 + C_2^* X_2 + C_0$ 

 $a_{i1}$ \*  $X_1 + a_{i2}$ \* $X_2 \geq$ ,  $\leq$ )  $a_{i0}$ , i=1÷m, где m – число ограничений  $X_1 \geq 0$ ,  $X_2 \geq 0$ .

Таблица 1

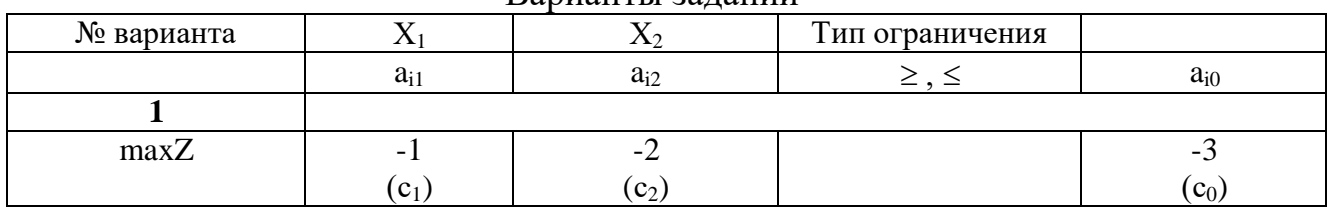

Варианты заланий

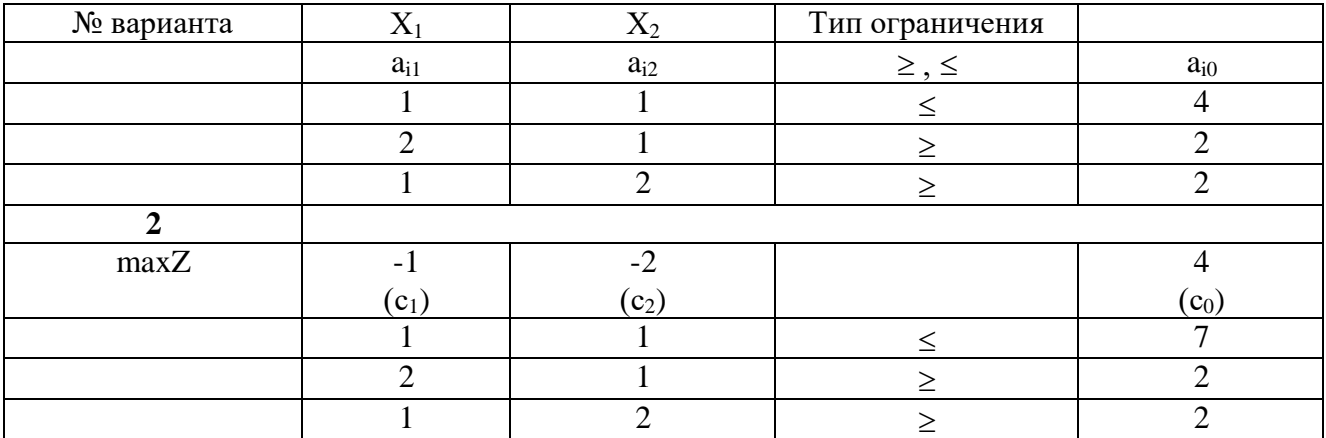

По теме практического занятия №6 «Решение задач линейного программирования в приложениях MS Excel «Поиск решения», ХА и GAMS предлагается выполнить расчетную работу по индивидуальным вариантам.

Примерное задание для расчетной работы

Математически формализовать условия задачи, решить ее на ПК, проанализировать полученное оптимальное решение.

Условия задачи. Организация располагает следующими ресурсами: пашня -900 га, трудовые ресурсы - 80000 чел.-ч. Выращиваются озимая пшеница, рожь и картофель, информация по которым представлена в табл.1.

Таблина 1

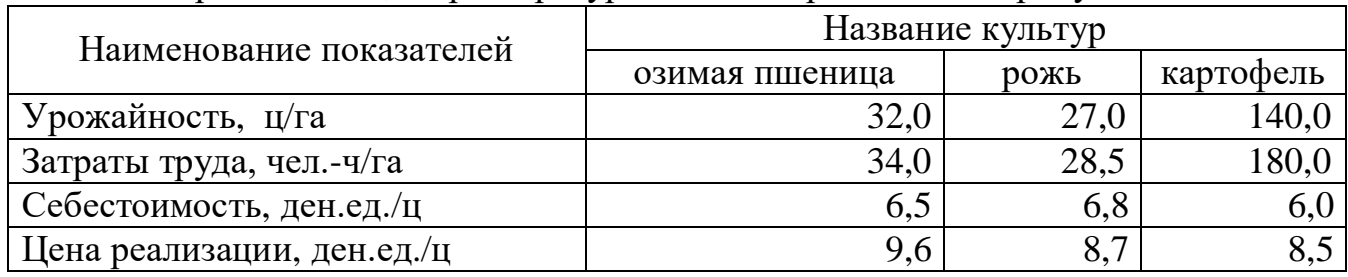

Урожайность, затраты ресурсов и цены реализации продукции

Объем производства зерна должен составлять не менее 1300 т. Найти оптимальные площади посевов культур, обеспечивающие максимум прибыли.

#### Тема 4. Основы теории двойственности

Для оценки знаний по теме практического занятия №7 «Запись двойственной задачи и ее решения» предусматривается расчетная работа.

Примерное задание для расчетной работы

По условиям задачи, записанной в исходной форме, составить двойственную задачу. Выписать из решения на ПК значения основных переменных двойственной задачи (двойственные оценки ограничений). Проанализировать двойственные оценки ограничений (теневые цены).

#### Тема 5. Транспортная задача. Задача о назначениях

Для оценки знаний по теме практического занятия №8 «Решение транспортныхзадач методом потенциалов и на ПК» предусматривается контрольная работа по индивидуальным вариантам.

*Примерные задания для контрольной работы* Вариант 1.

1. Решить транспортную задачу методом потенциалов и на ПК.

Условия задачи. Имеется четыре поставщика с ресурсами и пять потребителей с потребностями. Известны затраты на транспортировку груза от каждого поставщика к потребителю. Составить оптимальный план перевозки груза от поставщика к потребителям так, чтобы транспортные затраты были минимальные.

Таблица 1

Объемы ресурсов и потребностей, транспортные затраты на перевозку единицы

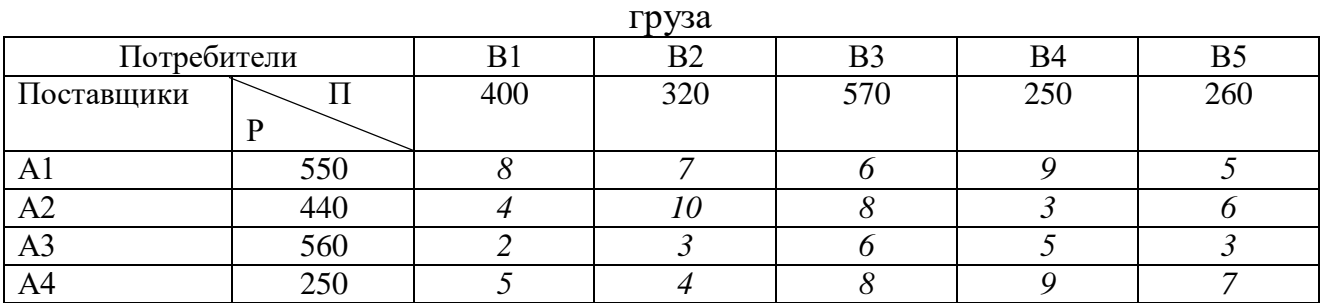

Транспортные затраты по перевозке в таблице выделены курсивом.

2. Решить распределительную задачу методом потенциалов и на ПК.

Условия задачи. Сельскохозяйственное предприятие планирует посеять 20 га пшеницы, 40 га ржи, 10 га овса. Поле зерновых в севообороте состоит из трех участков, имеющих площадь соответственно 20, 35, 15 га. Известна урожайность зерновых с каждого участка. Найти оптимальный план посева зерновых, который обеспечивал бы максимальный валовой сбор зерна.

Таблица 2

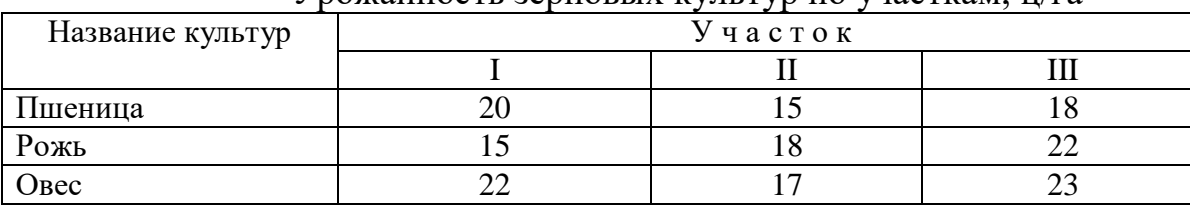

Урожайность зерновых культур по участкам, ц/га

По теме практического занятия №9 «Решение задач о назначениях венгерским алгоритмом и на ПК» выполняется *расчетная работа по индивидуальным вариантам.*

#### *Примерные задания для расчетной работы*

1. Имеется пять кандидатов для выполнения пяти работ. Каждый работник может выполнить любую работу, затрачивая при этом различное время. Распределить работников на работы таким образом, чтобы общее время выполнения всех работ было бы минимальным.

По вариантам в матрице представлено время на выполнение работ каждым работником в условных временных единицах.

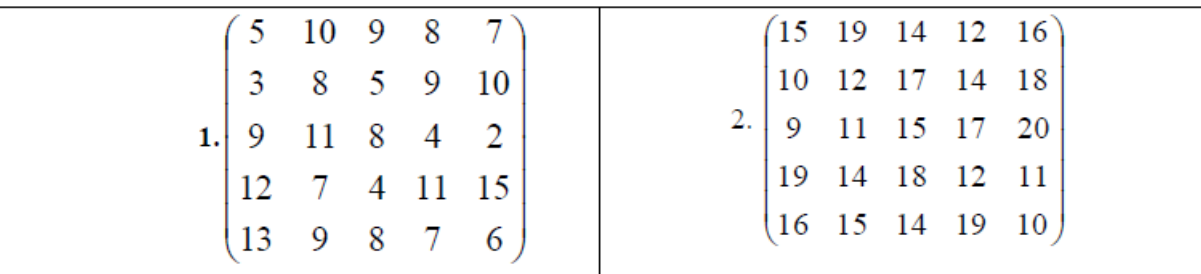

2. Предприятие имеет пять технологических линий, каждая из которых способна выполнить пять различных операций по переработке продукции. Известна производительность каждой линии при выполнении каждой операции.

Определить, какую операцию, и на какой линии следует выполнять, чтобы суммарная производительность была максимальной при условии, что за каждой линией может быть закреплена только одна операция.

Таблина 1

#### Варианты заданий

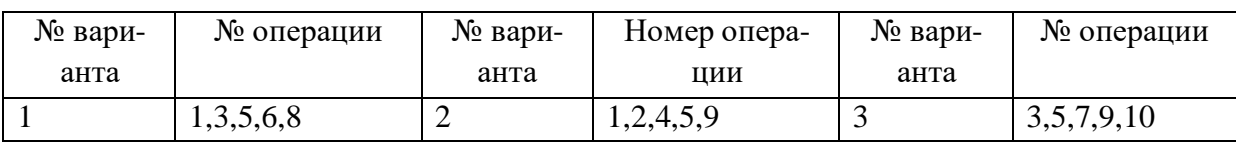

Таблина 2

Производительность технологических линий, усл. ед.

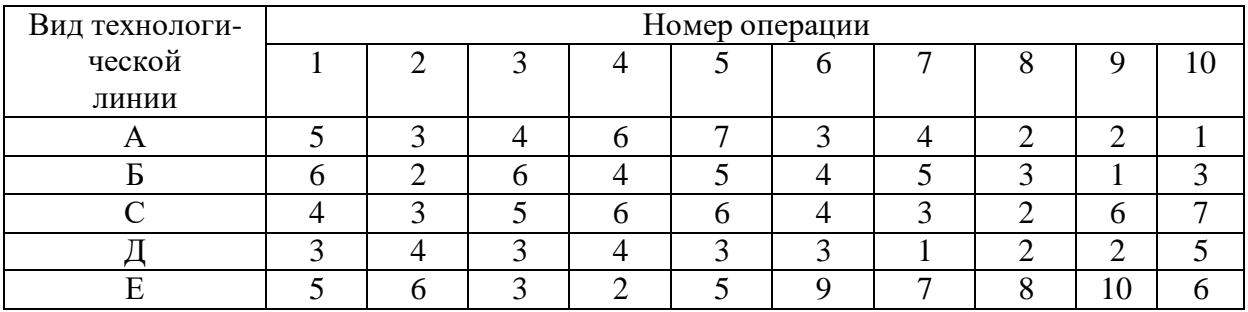

По материалу раздела 1 «Линейное программирование» проводится тестирование.

Для формирования вопросов тестовых заданий можно использовать методическое издание: Лядина, Н.Г. Линейное программирование: сборник тестов. / Н.Г. Лядина, Е.А. Ермакова, Г.Н. Светлова, -М.: Изд-во РГАУ-МСХА, 2009. -56 с.

## Тема 6. Нелинейное программирование

По теме практического занятия № 11 «Решение задач дробно-линейного программирования» выполняется расчетная работа по индивидуальным вариантам.

Примерное задание для расчетной работы

Свести задачу дробно-линейного программирования к линейной, решить на максимум и минимум целевой функции, используя приложение MS Excel «Поиск решения», записать оптимальное решение.

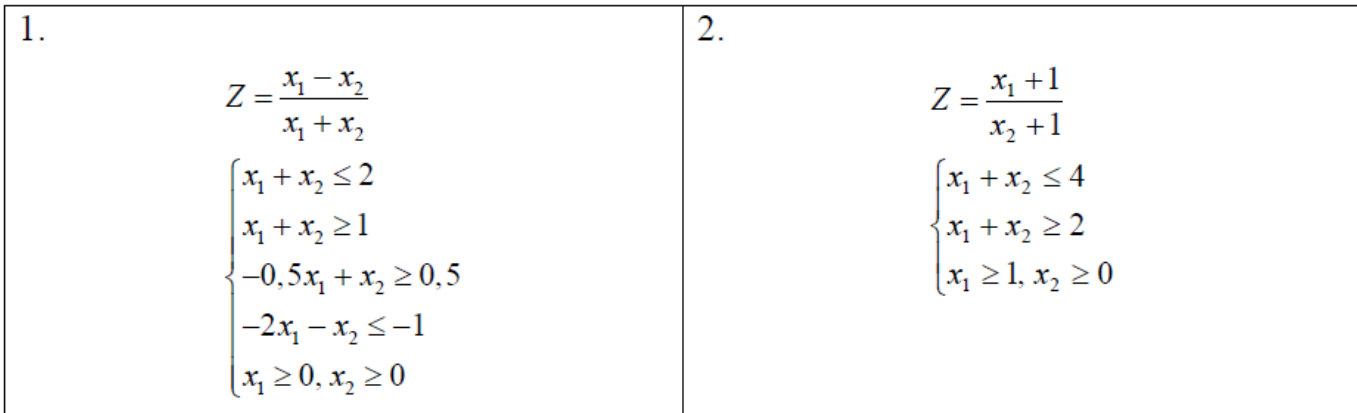

По теме практического занятия № 12 «Решение задач на нахождение условного экстремума» выполняется *расчетная работа*.

*Примерное задание для расчетной работы*

Для заданной функции полезности **Z(x1,x2)** на товары **x<sup>1</sup>** и **x<sup>2</sup>** определить, какой оптимальный набор товаров выберет потребитель при векторе цен **р (р1,р2)** и доходе *I*. Найти максимальное значение функции полезности. Ограничение максимизации функции полезности имеет вид:  $p_1x_1 + p_2x_2 = I$ .

Таблица 1

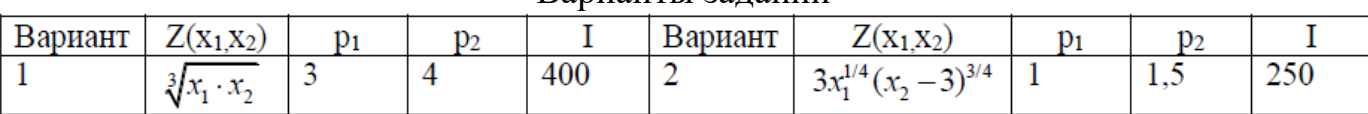

Варианты заданий

## *Тема 7. Динамическое программирование*

По теме практического занятия №13 «Решение задачи по распределению инвестиций между предприятиями» выполняется *расчетная работа по индивидуальным вариантам.*

*Примерное задание для расчетной работы*

Задание. Решить задачу в терминах динамического программирования и на ПК.

Условия задачи. Найти оптимальное распределение 50 тыс. ден. Ед. между 4 предприятиями, чтобы получить максимальную прибыль. Прибыль, полученная от каждого предприятия, задана в таблице 1.

Номера предприятий взять по вариантам из таблицы 2.

Таблица 1

Прибыль предприятий от вложенных средств, тыс.ден.ед.

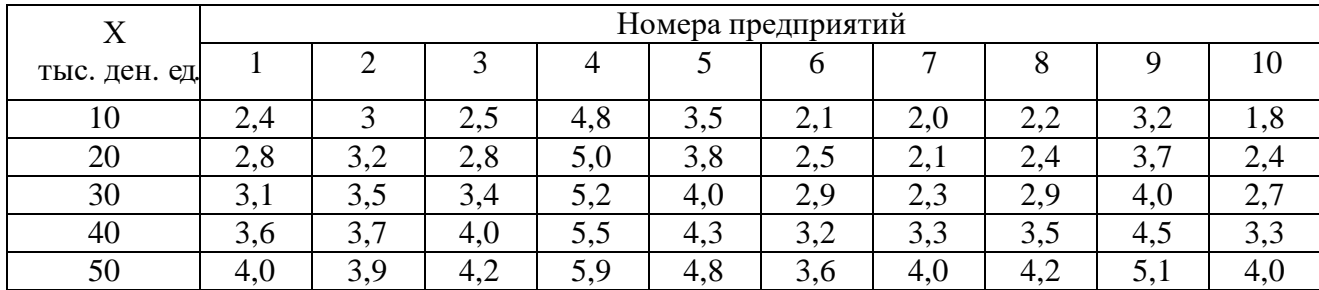

20

Таблина 2

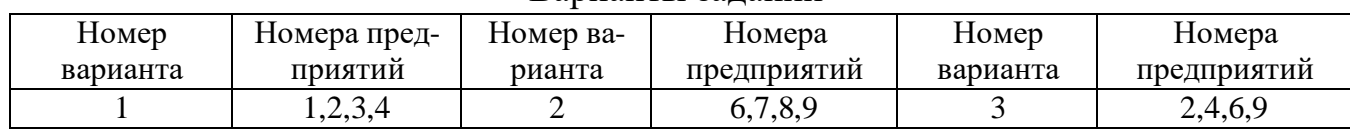

Варианты заланий

### Перечень вопросов, выносимых на зачет

1. Применение математических методов в экономике. Постановка общей задачи линейного программирования. Математическая запись задачи.

2. История развития методов математического программирования.

3. Основные понятия и обозначения в линейном программировании.

4. Классификация и характеристика задач исследования операций в экономике.

5. Переход от исходной формы записи задачи линейного программирования к канонической. Экономический смысл дополнительных переменных.

6. Графическое решение задачи линейного программирования с двумя переменными.

7. Возможные варианты графического решения.

8. Определения n-мерного пространства.

9. Фундаментальная теорема линейного программирования для ограниченной области допустимых решений.

10. Алгоритм симплексного метода в полных таблицах.

11. Определение различных вариантов решения задачи в симплексном методе (неограниченность целевой функции, единственное, альтернативное и вырожденное решения, несовместность системы ограничений). Особенности решения задачи линейного программирования на минимум целевой функции.

12. Метод искусственного базиса. М-задача и ее решение.

13. Теоремы М-метода. Определение решения основной задачи по решению М-задачи.

14. Постановка и правила записи двойственной задачи.

15. Экономический смысл двойственной задачи и двойственных оценок.

16. Свойства двойственных задач (теоремы двойственности).

17. Запись оптимального решения прямой и двойственной задач.

18. Анализ оптимального решения с помощью двойственных оценок ограничений.

19. Решение задач линейного программирования в приложениях MS Excel «Поиск решения», ХА и GAMS.

20. Постановка и математическая запись транспортной задачи.

21. Методы получения исходного опорного решения в транспортной задаче.

22. Метод потенциалов при решении транспортной задачи.

23. Открытая транспортная задача и возможность ее решения.

24. Блокировки перевозок и ограничения пропускной способности в транспортных задачах.

25. Совместный учет производственных и транспортных затрат.

26. Решение распределительной задачи на максимум целевой функции.

27. Решение транспортной задачи в приложении MS Excel «Поиск решения».

28. Задача о "назначениях". Венгерский метод решения задач на минимум.

29. Задача о "назначениях". Венгерский метод решения задач на максимум.

30. Решение задачи о назначениях в приложении MS Excel «Поиск решения».

31. Классификация и характеристика задач нелинейного программирования.

32. Применение метода множителей Лагранжа к решению задач нелинейного программирования.

33. Задача дробно-линейного программирования. Методы решения.

34. Описание динамического процесса управления. Примеры экономических задач, представленных в терминах динамического программирования.

35. Особенности многошаговых задач, решаемых методом динамического программирования. Принцип оптимальности Р. Беллмана.

36. Схема решения задачи о распределении средств методом динамического программирования, решение на ПК.

## **6.2. Описание показателей и критериев контроля успеваемости, описание шкал оценивания**

Для оценки знаний, умений, навыков и формирования компетенции по дисциплине применяется **балльно-рейтинговая** система (БРС) контроля и оценки успеваемости студентов.

Таблица 7

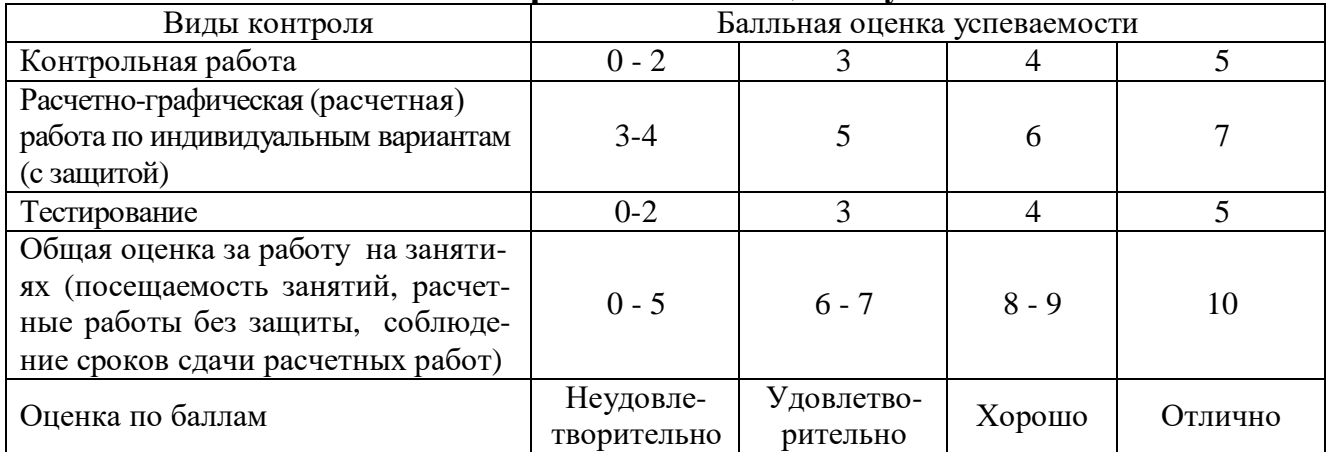

**Система рейтинговой оценки успеваемости**

## Таблица 8

| Dwinibilwii vilv lwiiw oomjon ononinii pwoolibi ilw owibilibili |                             |                              |
|-----------------------------------------------------------------|-----------------------------|------------------------------|
| Элемент оценки                                                  | Количество баллов           | Количество                   |
|                                                                 | за единицу                  | баллов                       |
| Посещаемость занятий                                            | 0,1 балл за 1 час посещения | 5 $(50 \text{ y} \cdot 0,1)$ |
|                                                                 | лекционных и практических   |                              |
|                                                                 | занятий                     |                              |
| Расчетные работы без защиты                                     |                             | 4 (4 работы · 1)             |
| Соблюдение сроков сдачи расчет-                                 |                             |                              |
| ных работ                                                       |                             |                              |
| ИТОГО                                                           | x                           |                              |

Балльная система общей оценки работы на занятиях

Студенты, получившие оценку «неудовлетворительно» за текущие контрольные мероприятия имеют право пересдать работы с повышением баллов до уровня «удовлетворительно».

Таблина 9

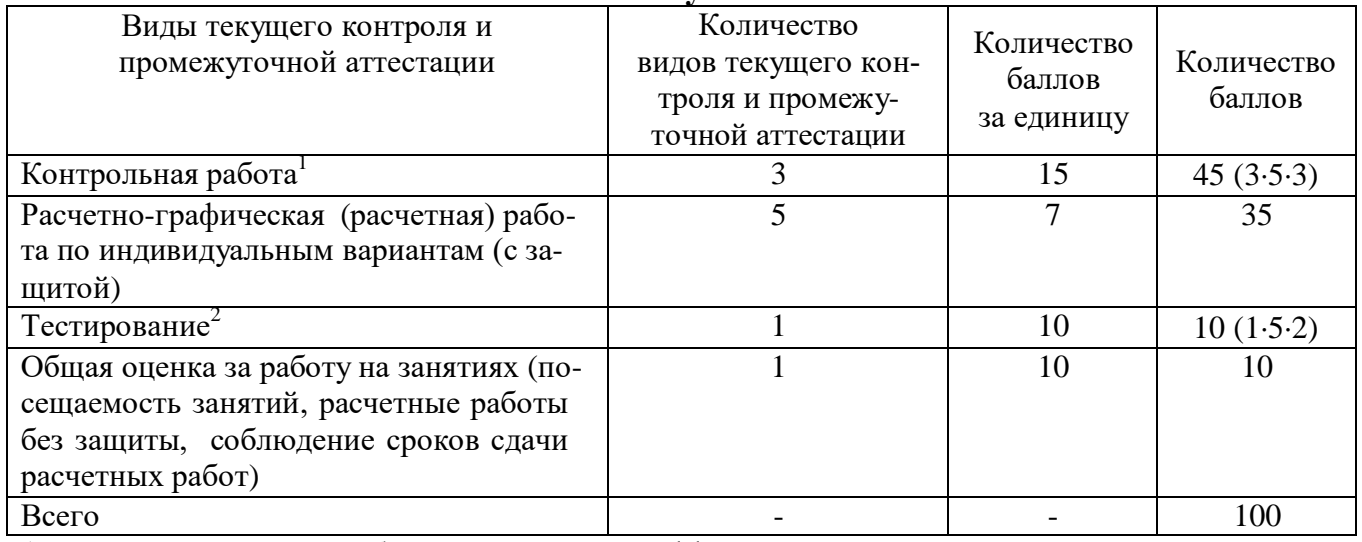

## **Итоговая сумма баллов**

1. Баллы за контрольную работу в БРС входят с коэффициентом 3.

2. Баллы за тестирование в БРС входят с коэффициентом 2.

#### Таблица 10

#### **Результаты промежуточной аттестации знаний по дисциплине**

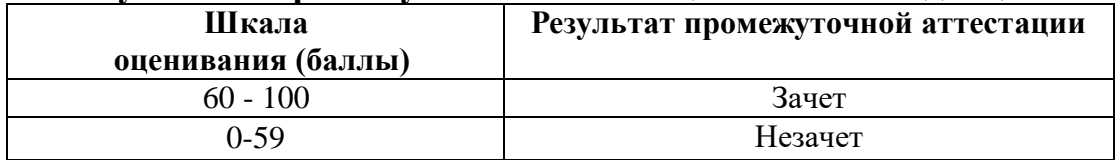

## **7. Учебно-методическое и информационное обеспечение дисциплины**

#### **7.1 Основная литература**

1. Лядина, Н.Г. Методы принятия управленческих решений. Линейное и дискретное программирование: практикум / Н.Г. Лядина, Е.А. Ермакова, Г.Н. Светлова, Л.В. Уразбахтина. - М.: Изд-во РГАУ - МСХА, 2014. -277 с.

2. Лядина, Н.Г. Экономико-математические методы: учеб. пособие / Н.Г.

Лядина, Е.А. Ермакова, Л.В. Уразбахтина. - М.: ФГБНУ «Росинформагротех», 2017. -156 с.

3. Светлова, Г.Н. Экономико-математические методы и модели: учеб. пособие / Г.Н. Светлова, Е.А. Ермакова. - М.: Изд-во РГАУ – МСХА, 2016. -110 с. – Режим доступа : http://elib.timacad.ru/dl/local/407.pdf. - Загл. с титул. экрана. - Электрон. версия печ. публикации. - < URL: http://elib.timacad.ru/dl/local/407.pdf>.

#### **7.2 Дополнительная литература**

1. Бабкина, А.В. Математические методы в экономике: задачник с ответами. Автоматизация расчетов / А.В. Бабкина, Е.А. Ермакова, Г.Н. Светлова - М.: ФГБНУ «Росинформагротех», 2017. – 111 с.

2. Лядина, Н.Г. Математические методы в экономике АПК. Нелинейное программирование и модели исследования операций: практикум / Н.Г. Лядина,Е.А. Ермакова, Г.Н. Светлова, Л.В. Уразбахтина. - М.: Изд-во РГАУ-МСХА,  $2012. - 260$  c.

3. Математические методы и модели исследования операций: учебник для вузов / В.А. Колемаев, Т.М. Гатауллин, В.И. Соловьёв и др.; под ред. В.А. Колемаева. - М.: ЮНИТИ-ДАНА, 2008. – 592 с.

### **7.3 Методические указания, рекомендации и другие материалы к занятиям**

1. Лядина, Н.Г. Исследование операций в экономике: сборник тестов / Н.Г. Лядина, Е.А. Ермакова, Г.Н. Светлова, - М.: Изд-во РГАУ-МСХА, 2009. – 40 с.

2. Лядина, Н.Г. Линейное программирование: сборник тестов. / Н.Г. Лядина, Е.А. Ермакова, Г.Н. Светлова, - М.: Изд-во РГАУ - МСХА, 2009. – 56 с.

### **8. Перечень ресурсов информационно-телекоммуникационной сети «Интернет», необходимых для освоения дисциплины**

Для освоения материала дисциплины рекомендуется использовать следующие Интернет-ресурсы:

1. [http://www.wikipedia.org](http://www.wikipedia.org/) – универсальная Интернет-энциклопедия (открытый доступ).

2. [http://www.intuit.ru](http://www.intuit.ru/) - национальный открытый университет «Интуит» (открытый доступ).

3. Попова Н.В. Математические методы. [Электронный ресурс]: эл. учебник / Н.В. Попова [\(http://matmetod-popova.narod.ru/Index.htm\)](http://matmetod-popova.narod.ru/Index.htm) (открытый доступ).

## **9. Перечень программного обеспечения**

Для проведения практических занятий по дисциплине необходим компьютерный класс, в котором установлены следующие программные средства: MS Office 2007/2010, NetOp School.

Таблица 11

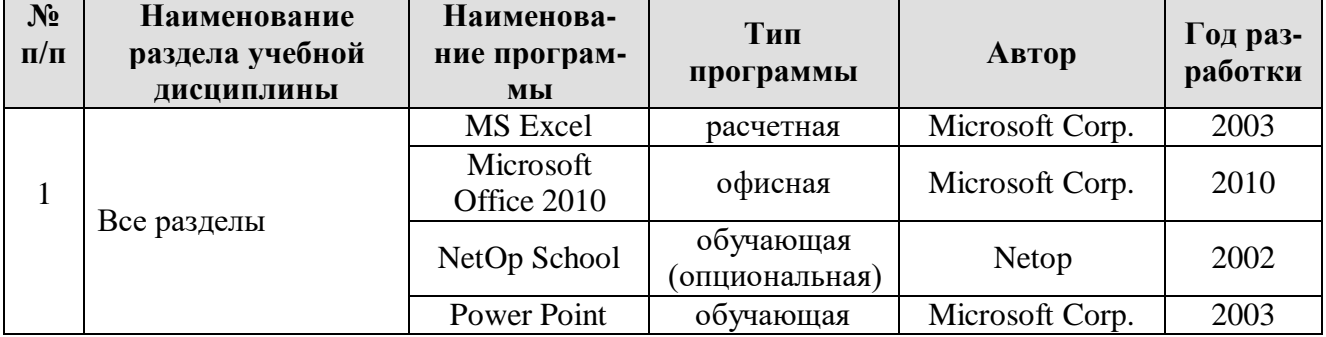

## **Перечень программного обеспечения**

## **10. Описание материально-технической базы, необходимой для осуществления образовательного процесса по дисциплине**

Лекции необходимо проводить в аудитории, оборудованной мультимедийной аппаратурой для демонстрации компьютерных презентаций. Практические занятия проводятся в компьютерных классах с установленным программным обеспечением, указанным в п. 9.

Таблица 12

## **Сведения об обеспеченности специализированными аудиториями, кабинетами, лабораториями**

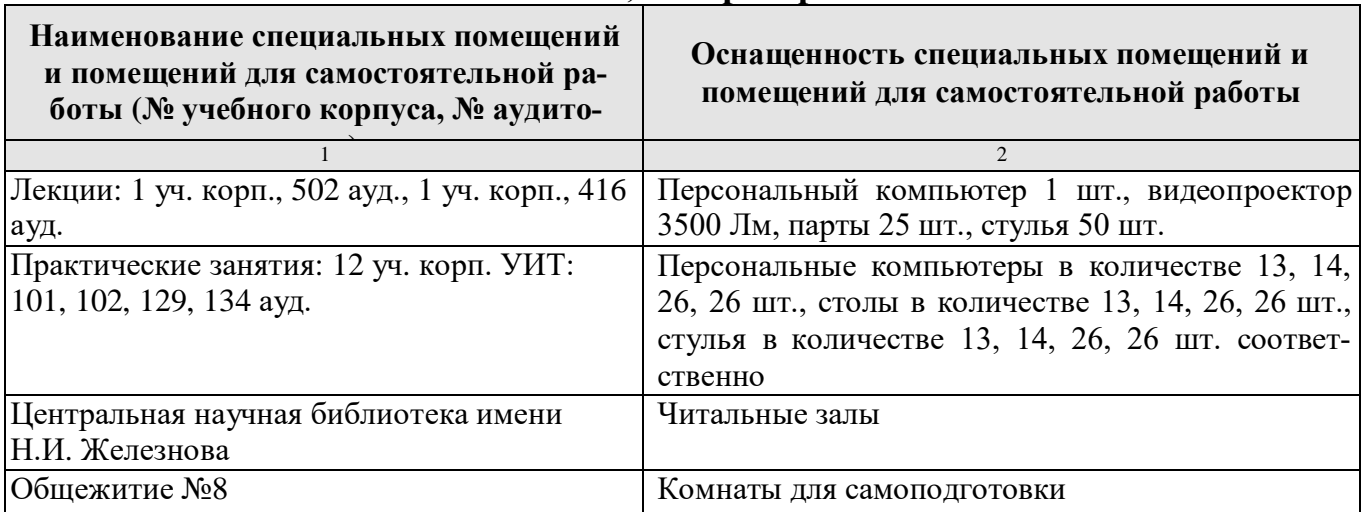

## **11. Методические рекомендации обучающимся по освоению дисциплины**

Освоение теоретических основ курса «Методы оптимальных решений» предусматривает прослушивание и проработку материалов лекций, работу с рекомендованными литературными источниками и интернет-ресурсами. Лекции читаются в аудиториях, оснащенных мультимедийной техникой, на основе подготовленных лектором презентаций. Прорабатывая материал лекций, студент обязан отметить в конспекте утверждения, которые требуют разъяснения. Для консультаций предусмотрено внеаудиторное время.

Для лучшего восприятия алгоритмов решения задач студент должен хорошо знать понятийный аппарат дисциплины.

Практические навыки по курсу «Методы оптимальных решений» приобретаются путем выполнения расчетно-графических (расчетных) работ в аудитории и самостоятельно по индивидуальным вариантам с последующей защитой.

Студент должен хорошо владеть методикой компьютерной оптимизации задач математического программирования.

Самостоятельная работа студентов должна быть выполнена в объеме, предусмотренном данной рабочей программой, и формировать навыки практического выполнения расчетов по изучаемым алгоритмам. Кроме того, в рамках отведенных часов предусматривается самостоятельное изучение вопросов дисциплины в соответствии с п.4.3 настоящей рабочей программы.

## Виды и формы отработки пропущенных занятий

Отработка пропущенной лекции осуществляется в одной из двух форм:

• индивидуальная проработка студентом лекционного материала по рекомендуемой литературе и конспектам, выполненным другими студентами, с последующим устным опросом;

• реферат на тему, предложенную преподавателем, с последующим подтверждением оригинальности представленного материала.

С разрешения преподавателя студент имеет право отработать пропущенное практическое задание самостоятельно и отчитаться по нему на ближайшем практическом занятии либо во время, назначенное преподавателем для индивидуальных консультаций. Пропуск занятия по документально подтвержденной уважительной причине не является основанием незнания материала. Пересдача контрольных работ, защита расчетно-графических (расчетных) работ проводятся в дни и часы, устанавливаемые преподавателем.

## 12. Методические рекомендации преподавателям по организации обучения по дисциплине

Освоение курса «Методы оптимальных решений» требует больших затрат времени преподавателя на внеаудиторную работу: консультации в течение всего времени обучения, проверка и пересдача контрольных работ, проверка и прием расчетно-графических (расчетных) работ, выполненных по индивидуальным вариантам.

Для обеспечения большей наглядности лекционные занятия должны проводиться в аудиториях, оборудованных проекционной аппаратурой для демонстрации компьютерных презентаций. В лекциях по учебной дисциплине должны рассматриваться только те вопросы, которые не выносятся на самостоятельное изучение.

Дисциплина «Методы оптимальных решений» ориентирована на изучение алгоритмов решения задач различного класса. В связи с этим практические занятия должны быть спроектированы так, что сначала методы решения осваиваются на конкретных задачах с экономическим содержанием, а затем закрепление алгоритмов может происходить на условных примерах. Кроме того, студентам предлагается самим составить экономическую задачу из предметной области, которая решается с помощью изучаемого метода.

По каждой теме целесообразно проводить индивидуальные контрольные мероприятия различных форм: контрольные и расчетно-графические (расчетные) работы. Расчетно-графические (расчетные) работы, выполненные в часы самостоятельной работы, рекомендуется принимать с защитой с целью проверки степени самостоятельности их подготовки. Для лучшего восприятия алгоритмов решения задач необходимы четкие знания понятийного аппарата дисциплины.

Реализация компетентностного подхода должна предусматривать широкое использование в учебном процессе активных и интерактивных форм проведения занятий с целью формирования и развития профессиональных навыков обучающихся.

Контроль знаний студентов проводится в форме текущей и промежуточной аттестации. Текущая аттестация студентов - оценка знаний и умений проводится с помощью контроля результатов выполнения расчетно-графических (расчетных), контрольных работ и тестирования. Промежуточной аттестацией студентов по дисциплине является зачет (IV семестр).

Программу разработади: Бабкина А.В., к.э.н. Арари Пучкова О.С., к.э.н.

#### **РЕЦЕНЗИЯ**

#### **на рабочую программу дисциплины Б1.О.10 «Методы оптимальных решений» ОПОП ВО по направлению 38.03.01 Экономика, направленностей Финансы и кредит в цифровой экономике, Финансовый и управленческий учёт и аудит в цифровой экономике, Экономика и организация предпринимательской деятельности, Экономика предприятий и организаций (квалификация выпускника – бакалавр)**

**Неискашовой Еленой Валентиновной**, доцентом кафедры высшей математики ФГБОУ ВО «Российский государственный аграрный университет - МСХА имени К.А. Тимирязева», кандидатом педагогических наук (далее по тексту рецензент), проведено рецензирование рабочей программы дисциплины «Методы оптимальных решений**»** ОПОП ВО по направлению 38.03.01 Экономика, направленностей Финансы и кредит в цифровой экономике, Финансовый и управленческий учёт и аудит в цифровой экономике, Экономика и организация предпринимательской деятельности, Экономика предприятий и организаций (квалификация выпускника – бакалавр), разработанной в ФГБОУ ВО «Российский государственный аграрный университет – МСХА имени К.А. Тимирязева», на кафедре прикладной информатики (разработчики – Бабкина Анастасия Валентиновна, кандидат экономических наук, Пучкова Ольга Сергеевна, кандидат экономических наук).

Рассмотрев представленные на рецензирование материалы, рецензент пришел к следующим выводам:

1. Предъявленная рабочая программа дисциплины «Методы оптимальных решений**»** (далее по тексту Программа) *соответствует* требованиям ФГОС ВО по направлению 38.03.01 Экономика. Программа *содержит* все основные разделы, *соответствует* требованиям к нормативно-методическим документам.

2. Представленная в Программе *актуальность* учебной дисциплины в рамках реализации ОПОП ВО *не подлежит сомнению* – дисциплина относится к обязательной части учебного цикла – Б1.О

3. Представленные в Программе *цели* дисциплины *соответствуют* требованиям ФГОС ВО направления 38.03.01 Экономика.

4. В соответствии с Программой за дисциплиной «Методы оптимальных решений» закреплено 2 (УК-2, ОПК-1) компетенции (6 индикаторов). Дисциплина «Методы оптимальных решений» и представленная Программа *способна реализовать* их в объявленных требованиях. Результаты обучения, представленные в Программе в категориях знать, уметь, владеть *соответствуют* специфике и содержанию дисциплины и *демонстрируют возможность* получения заявленных результатов.

5. Общая трудоёмкость дисциплины «Методы оптимальных решений**»** составляет 3 зачётные единицы (108 часов).

6. Информация о взаимосвязи изучаемых дисциплин и вопросам исключения дублирования в содержании дисциплин *соответствует* действительности. Дисциплина «Методы оптимальных решений**»** взаимосвязана с другими дисциплинами ОПОП ВО и Учебного плана по направлению 38.03.01 Экономика и возможность дублирования в содержании отсутствует.

7. Представленная Программа предполагает использование современных образовательных технологий, используемые при реализации различных видов учебной работы. Формы образовательных технологий *соответствуют* специфике дисциплины.

8. Программа дисциплины «Методы оптимальных решений» предполагает проведение занятий в интерактивной форме.

9. Виды, содержание и трудоёмкость самостоятельной работы студентов, представленные в Программе, *соответствуют* требованиям к подготовке выпускников, содержащимся во ФГОС ВО направления 38.03.01 Экономика.

10. Представленные и описанные в Программе формы *текущей* оценки знаний (проверка расчетно-графических (расчетных), контрольных работ) *соответствуют* специфике дисциплины и требованиям к выпускникам.

Форма промежуточного контроля знаний студентов, предусмотренная Программой, осуществляется в форме зачёта, что *соответствует* статусу дисциплины, как дисциплины обязательной части учебного цикла – Б1.О ФГОС ВО направления 38.03.01 Экономика.

11. Формы оценки знаний, представленные в Программе, *соответствуют* специфидисциплины и требованиям к выпускникам.

12. Учебно-методическое обеспечение дисциплины представлено: основной литературой – 3 источника, дополнительной литературой – 3 наименования. Интернет-ресурсы – 3. точника и *соответствует* требованиям ФГОС ВО направления 38.03.01 Экономика.

13. Материально-техническое обеспечение дисциплины соответствует специфике дисциплины «Методы оптимальных решений» и обеспечивает использование современных обзовательных, в том числе интерактивных методов обучения.

14. Методические рекомендации студентам и методические рекомендации преподавателям по организации обучения по дисциплине дают представление о специфике обучения дисциплине «Методы оптимальных решений**»**.

#### **ОБЩИЕ ВЫВОДЫ**

На основании проведенного рецензирования можно сделать заключение, что характер, структура и содержание рабочей программы дисциплины «Методы оптимальных решений**»**  ОПОП ВО по направлению 38.03.01 Экономика, направленности Финансы и кредит в цифровой экономике, Финансовый и управленческий учёт и аудит в цифровой экономике, Экономика и организация предпринимательской деятельности, Экономика предприятий и организаций (квалификация выпускника – бакалавр), разработанной к.э.н., А.В. Бабкиной и к.э.н., О.С. Пучковой, соответствует требованиям ФГОС ВО, современным требованиям экономики, рынка труда и позволит при её реализации успешно обеспечить формирование заявленных компетенций.

Рецензент: Неискашова Е.В., доцент кафедры высшей математики ФГБОУ ВО «Российский государственный аграрный университет - МСХА имени К.А. Тимирязева», кандидат педагогических наук *Морше* 

 $\kappa$  29  $\kappa$   $\alpha$  2022 г.